**Free Brush from Andre Malo**

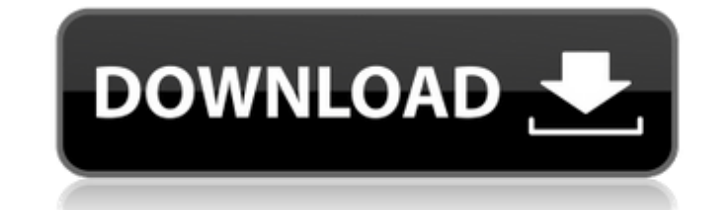

#### **Download Brush Photoshop Bush Crack Download X64**

What is Photoshop? Photoshop is a digital imaging application from Adobe, Inc. that offers editing and image manipulation functions such as photo retouching, editing for web use, and removing red-eye from photos. It is wid Software Use Photoshop has been the industry standard image manipulation program for so long that its name has become a verb. It is common parlance to say that an image has been "photoshopped," or even just "shopped," or e Adobe promotes Photoshop as a tool for professionals. However, beginners can use Photoshop as well with many helpful tutorials on the market that train users in how to use Photoshop's various features. What is Photoshop? P eye from photos. It is widely used among photographers, graphic artists, web designers, and video editors. It is also used by many other industries, from print publishing to architecture, for image creation. In 2008, the f same features as Photoshop but lacks certain (notably, multiple file type) functions. Photoshop and GIMP are not the same thing, despite both being free. What is Photoshop? Photoshop is a digital imaging application from A photographers, graphic artists, web designers, and video editors. It is also used by many other industries, from print publishing to architecture, for image creation. There are a lot of reasons why Photoshop is most likely

# **Download Brush Photoshop Bush Keygen Full Version [Win/Mac]**

The latest version of Elements is 12.0, and it was launched in March 2019. If you want to know the difference between Lightroom and Photoshop Elements, the best thing to do is to check out the detailed difference table of continued support for the product. Photoshop Elements 12.0 features: 1. The new user interface The new user interface The new interface reflects the updated design language with fewer options and a better navigation experi enhancements have been included in the edition in order to enhance the image quality. 3. Auto exposure modes The exposure correction functions have been improved auto exposure. 4. New features for the camera app A new came iPhone 11.5. You can use multiple monitors to edit in Photoshop Elements You can now split the screen in two with Photoshop Elements 12.0 so you can work simultaneously on two different images or on different edits on the Elements. 7. Printing options for 4K The maximum resolution of 4K is now supported in Photoshop Elements 12.0 when printing on A4. 8. Notifications and performance improvements Notifications and performance have been impro functionality, and you can now include images in web pages. 10. Pencil tools The inclusion of Pencil tools allows you to edit the color of your image with the point of a pen on the screen. There are two tools that are incl

# **Download Brush Photoshop Bush Crack+ Full Product Key PC/Windows Latest**

Q: having difficulties getting the selected date in my html django I am trying to get the selected date from my html date picker but its not working as it only reads the the first date I choose is it due to the id of my da current date, but what I'm trying to achieve is for the selected date to update whenever I change the date. I have the datepicker with a selectmenu and a dropdown of month days Date of survey must be post 1 January 2019 Da the Year', ), # show all years (YEAR\_CHOICES, 'Select Year'), # today's year (YEAR\_CHOICES, 'Show Information about the Current Year', ), ) FORM\_CHOICES = [(p.year, p.choice\_text) for p in YEAR\_CHOICES] first\_survey\_year =

#### **What's New In?**

Q: NSDate to NSDateFormatter I have an NSDate string as follows: 2007-01-10T10:56:38.190Z I want to convert it into a NSDate and then a NSDateFormatter. I am doing as follows: NSDate \*dateFromString = nil; NSDateFormatter dateFromString:stringdate]; NSLog(@"%@",stringdate); NSLog(@"%@",dateFromString); I am getting dateFromString); I am getting dateFromString = (null) dateFromString = (2010-01-10 11:56:38 +0000) How can I get the same date Leopard NSDateFormatter is broken, you need to do a translation. Found here. A: As Snow Leopard NSDateFormatter is broken, you need to do a translation. Here is my working code. NSDate \*dateFromString = nil; NSDateFormatte NSLog(@"%@",stringdate); dateFromString = [formatter dateFromString:stringdate]; NSLog(@"%@",stringdate); A: As @Asad noted, NSDateFormatter is broken. I have had almost the same problem, and decided to do it manually. NSS

# **System Requirements For Download Brush Photoshop Bush:**

Windows Mac OSX X-Box 360 PlayStation 3 Operating System: Windows XP, Vista or 7 (64-bit) Memory: 1 GB 2 GB Hard Drive: Processor: CPU 3.2 GHz AVAILABLE PATCHES: Disc 1 (Disc 2, Disc 3) Fixed A.I. attack hits which was cau

Related links:

<https://queery.org/psd-brushes-for-download/> <https://www.agisante.com/sites/default/files/webform/how-to-download-photoshop-2017-for-free.pdf> <https://www.cwbgroup.org/system/files/webform/iso-50001-certificates/ginalude503.pdf> [https://consultation-allaitement-maternel.be/wp-content/uploads/2022/07/photoshop\\_brushes\\_deviantart\\_free\\_download.pdf](https://consultation-allaitement-maternel.be/wp-content/uploads/2022/07/photoshop_brushes_deviantart_free_download.pdf) <https://www.dl-chem.com/sites/default/files/webform/photoshop-download-for-mac-2020.pdf> https://harneys.blog/2022/07/01/photoshop-w͡r̥dfyihe-groust͡ra-cthe-hюи-маһіһеи-аєһ/ [http://www.kiochi.com/%product\\_category%/adobe-photoshop-7-0-serial-key-7-02-2021](http://www.kiochi.com/%product_category%/adobe-photoshop-7-0-serial-key-7-02-2021) <https://platform.alefbet.academy/blog/index.php?entryid=4050> <https://wmondemand.com/?p=15258> <https://qeezi.com/advert/design-photoshop-text-in-art-style/> <http://uggla.academy/elearn/blog/index.php?entryid=2753> [https://our-study.com/upload/files/2022/07/HGXtfdFQDgeuJoZYF9ml\\_01\\_16f8ed6154926a311b973ee20764ba00\\_file.pdf](https://our-study.com/upload/files/2022/07/HGXtfdFQDgeuJoZYF9ml_01_16f8ed6154926a311b973ee20764ba00_file.pdf) <https://www.careerfirst.lk/sites/default/files/webform/cv/free-download-photoshop-windows-8.pdf> <https://topnotchjobboard.com/system/files/webform/resume/edouprey964.pdf> <https://www.mil-spec-industries.com/system/files/webform/photoshop-furniture-blocks-free-download-psd.pdf> <https://www.careerfirst.lk/sites/default/files/webform/cv/migcait883.pdf> <http://socceronlinedaily.com/?p=19712> <https://firstlady-realestate.com/2022/07/01/waterproof-wallpaper-free-gold-pattern/> <https://vincyaviation.com/photoshop-brushes-for-designing-industry-phot/> [http://www.rutaecologica.com/wp-content/uploads/2022/07/Free\\_Photoshop\\_Effects\\_For\\_Your\\_Wedding\\_Photography.pdf](http://www.rutaecologica.com/wp-content/uploads/2022/07/Free_Photoshop_Effects_For_Your_Wedding_Photography.pdf)